Казённое учреждение Ханты-Мансийского автономного округа – Югры «Нижневартовская общеобразовательная санаторная школа»

#### ПРИНЯТО

на заседании педагогического совета КУ «Нижневартовская общеобразовательная санаторная школа» (протокол от 23.08.2023 № 01)

 УТВЕРЖДЕНО приказом КУ «Нижневартовская общеобразовательная санаторная школа» от 23.08.2023 № 271-од

## **РАБОЧАЯ ПРОГРАММА КУРСА ВНЕУРОЧНОЙ ДЕЯТЕЛЬНОСТИ «ОСНОВЫ КОМПЬЮТЕРНОЙ ГРАМОТНОСТИ» 9 – 12 лет (адаптированная)**

Срок реализации программы: 3 года Разработчик: Гайдушенко Наталья Егоровна, учитель-дефектолог

г. Нижневартовск, 2023

## **СОДЕРЖАНИЕ**

#### ПОЯСНИТЕЛЬНАЯ ЗАПИСКА

Актуальность и новизна программы Цели и задачи, решаемые при реализации рабочей программы Место курса в плане внеурочной деятельности и формы проведения занятий Взаимосвязь с программой воспитания, используемые технологии, методы и приемы Контроль планируемых результатов Формы подведения итогов реализации программы Форма оценки результатов Общая характеристика программы Описание учебно-методического и материально-технического обеспечения программы ПЛАНИРУЕМЫЕ РЕЗУЛЬТАТЫ ОСВОЕНИЯ КУРСА ВНЕУРОЧНОЙ ДЕЯТЕЛЬНОСТИ Личностные результаты Метапредметные результаты Предметные результаты СОДЕРЖАНИЕ ПРОГРАММЫ Содержание программы по направлениям ТЕМАТИЧЕСКОЕ ПЛАНИРОВАНИЕ I год обучения II год обучения III год обучения Календарно-тематическое планирование СПИСОК ЛИТЕРАТУРЫ И ИНТЕРНЕТ-РЕСУРСОВ

## **ПОЯСНИТЕЛЬНАЯ ЗАПИСКА**

Программа курса внеурочной деятельности «Основы компьютерной грамотности» для обучающихся начального общего образования (далее – программа) составлена на основе рабочей программы курса внеурочной деятельности «Основы логики и алгоритмики», разработанной институтом стратегии развития образования (2022 год), рекомендованной реестром примерных основных общеобразовательных программ Министерства просвещения РФ.

Программа адаптирована для обучающихся с расстройствами аутистического спектра (вариант ФГОС НОО с ОВЗ 8.1 и 8.2).

Программа разработана на основе требований:

 ФГОС НОО (Приказ Минпросвещения России от 31.05.2021 № 286 «Об утверждении федерального государственного образовательного стандарта начального общего образования).

С учетом:

 Санитарно-эпидемиологических требований к организациям воспитания и обучения, отдыха и оздоровления детей и молодежи СП 2.4. 3648-20 (постановление Главного государственного санитарного врача РФ от 28.09.2020 г. № 28).

 Методических рекомендаций по организации внеурочной деятельности в рамках реализации обновленных ФГОС НОО и ООО (Информационно-методическое письмо Минпросвещения России от 0507.2022 года № ТВ-1290/03);

 Рабочей программы воспитания на уровень начального общего образования КУ «Нижневартовская общеобразовательная санаторная школа» (приказ от 23.08.2023 №271 од);

 Положения об организации внеурочной деятельности в КУ «Нижневартовская общеобразовательная санаторная школа» от 23.08.2023 года.

#### **Актуальность и новизна программы**

**Актуальность** программы определяется необходимостью подготовки обучающихся начальной школы к жизни в информационном пространстве общества, так как современные тенденции требуют изучения мира цифровых и информационных технологий и внедрения их в учебный процесс. Владение такими технологиями ставится в один ряд с такими качествами, как умение читать и писать. Сегодня требуется умение быстро находить нужную информацию, в различных информационных источниках, оперативно ее обрабатывать, передавать, хранить и уметь представить информацию окружающим. Поэтому становится актуальным приобретение навыков работы на компьютере, необходимых базовых знаний, благодаря которым пользователь персонального компьютера будет чувствовать себя уверенно, а его работа будет продуктивной.

Так же стоит отметить, что обучающиеся проявляют большой интерес к работе на компьютере, которая в свою очередь является стимулом для увеличения потребности в приобретении знаний и продолжении образования.

Программа курса внеурочной деятельности «Основы компьютерной грамоты» поможет ребятам начальной школы овладеть компьютером и научит применять полученные знания на практике.

**Новизна.** Нейротипичный ребенок овладевает навыками уверенного пользователя ПК в повседневной жизни: проводя свободное время за компьютером, в совместной деятельности с родителями, в общении с друзьями, с педагогами. Ребенку с особенностями развития, в том числе детям с расстройствами аутистического спектра, для изучения основ компьютерной грамотности необходим целенаправленный процесс. У обучающихся с РАС

отмечаются низкий уровень развития логического и творческого мышления, низкий уровень самостоятельности и произвольности, неумение с пользой для себя проводить свободное время.

Настоящая программа составлена с учётом возрастных и психофизических особенностей развития обучающихся с РАС, уровня их знаний и умений. Последовательное изучение тем обеспечивает возможность систематизировано формировать и совершенствовать у обучающихся необходимые им навыки работы с компьютером.

Новизна программы заключается в том, что наряду с формированием у обучающихся первичных навыков работы на компьютере происходит развитие познавательных процессов:

- организации и произвольной регуляции деятельности развитие механизмов внимания (концентрация), восприятия (слухового), памяти (зрительной), мышления (логического);
- развитие зрительного и зрительно-пространственного восприятия;
- развитие сложно координированных движений руки;
- развитие зрительно-моторных и слухо-моторных координаций.

Можно сказать, что обучение детей с расстройствами аутистического спектра работе на ПК при правильной организации является развивающим для всех компонентов мыслительной деятельности: мотивационного, регуляционного и операционного.

## **Цели и задачи, решаемые при реализации рабочей программы**

### **Цель:**

Создание условий для формирования необходимых для успешной жизни в меняющемся мире универсальных учебных действий (универсальных компетентностей) на основе средств и методов информатики и информационных технологий, в том числе овладение умениями работать с различными видами информации, самостоятельно планировать и осуществлять индивидуальную и коллективную информационную деятельность, представлять и оценивать её результаты.

#### **Задачи:**

## **Образовательные задачи:**

- формирование начал компьютерной грамотности;
- формирование понимания принципов устройства и функционирования объектов цифрового окружения;
- формирование знаний, умений и навыков грамотной постановки задач, возникающих в практической деятельности, для их решения с помощью информационных технологий;
- формирование элементарных навыков работы на компьютере (с клавиатурой, мышью, с прикладными программами (графический редактор Paint, текстовый редактор Microsoft Word, программа просмотра и демонстрации презентаций Microsoft PowerPoint, с элементарными понятиями из сферы информационных технологий);

## **Коррекционные задачи:**

- корригировать и развивать мыслительную деятельность: операции анализа и синтеза; обобщения и сравнения; абстрагирования и умозаключения, выявление главной мысли;
- развивать творческий и рациональный подход к решению поставленных задач;
- корригировать развитие мелкой моторики, зрительное восприятие, переключение внимания, объём запоминаемого материала, через компьютерные задания, тренажеры.

#### **Воспитательные задачи:**

- учить пониманию того, что мнения, отличные от собственного, имеют право на существование, интерес к различиям в точках зрения, стремление к учету и координации различных мнений в общении и сотрудничестве;
- воспитывать умения работать в мини группе, культуру общения, ведение диалога;
- учить настойчивости, собранности, организованности, аккуратности;
- воспитывать бережное отношение к школьному имуществу;
- формировать навыки здорового образа жизни.

Данные группы задач способствуют формированию не только информационной, но и функциональной компетентности детей с расстройствами аутистического спектра.

#### **Место курса в плане внеурочной деятельности и формы проведения занятий**

Программа курса внеурочной деятельности «Основы компьютерной грамоты» позволяет реализовать межпредметные связи с учебными предметами:

- «Русский язык»;
- «Математика»;
- «Окружающий мир»;
- «Технология».

Программа предназначена для организации внеурочной деятельности, направленной на реализацию особых общеинтеллектуальных и социокультурных потребностей обучающихся, с расстройствами аутистического спектра.

**Срок реализации программы** – 3 года. Программа составлена из расчета 102 академических часа:

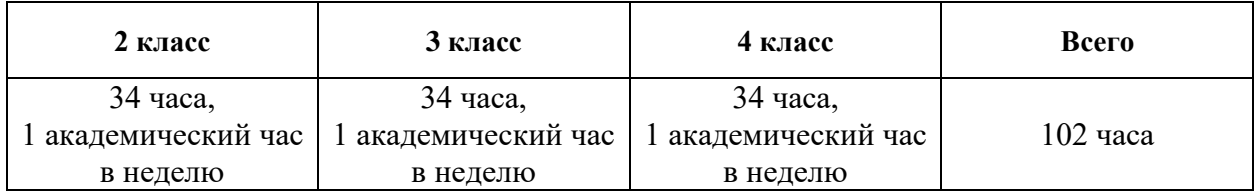

Обучение по данной программе проходит по очной форме и предусматривает для обучающихся с РАС групповую, индивидуальную (то есть индивидуальный подход к каждому ребенку) **формы** работы, а также их сочетание.

В период карантина или актированных дней обучение проводится в дистанционном формате обучения: online или offline по заявлению родителей (законных представителей).

Online-обучение осуществляется в учебном профиле Сферум в VK Мессенджере.

Offline-обучение проводится посредством прикрепления тренировочных и обучающих заданий, видео, интерактивных заданий и пр. на цифровой образовательной платформе ХМАО-Югры в электронном журнале.

На занятиях используются следующие **формы организации** обучения: обсуждения, викторины, самостоятельная деятельность обучающегося с РАС, коммуникативные игры, дидактические игры, выполнение интерактивных заданий.

#### **Взаимосвязь с программой воспитания, используемые технологии, методы и приемы**

Программа разработана с учетом рекомендаций программы воспитания на уровень начального общего образования КУ «Нижневартовская общеобразовательная санаторная школа»

Согласно цели программы воспитания в общеобразовательной организации –

личностное развитие школьников, проявляющееся в усвоении ими знаний основных норм, которые наше общество выработало на основе базовых ценностей (то есть, в усвоении ими социально значимых знаний); в развитии их позитивных отношений к этим общественным ценностям (то есть в развитии их социально значимых отношений); в приобретении ими соответствующего этим ценностям опыта поведения, опыта применения сформированных знаний и отношений на практике (то есть в приобретении ими опыта осуществления социально значимых дел). Такие ценности находят свое отражение в содержании занятий по основным направлениям программы, вносящим вклад в воспитание гражданское, патриотическое, духовно-нравственное, эстетическое, экологическое, трудовое, воспитание ценностей научного познания, формирование культуры здорового образа жизни, эмоционального благополучия.

Реализация программы способствует осуществлению главной цели воспитания – полноценному личностному развитию школьников и созданию условий для их позитивной социализации.

#### **Используемые педагогические технологии:**

Лично-ориентированная – акцент ставится на личность обучающегося, создание комфортных, бесконфликтных и безопасных условий. Реализация природных потенциалов ребенка.

Информационно-коммуникационная технология – применение ИКТ способствует достижению основной цели модернизации образования – улучшению качества обучения, обеспечению гармоничного развития личности.

Технология творческих мастерских – педагог вводит своих обучающихся в процесс познания через создание эмоциональной атмосферы, в которой ребенок может проявить себя как творец. В этой технологии знания не даются, а выстраиваются самим учеником в паре или группе с опорой на свой личный опыт, педагог – мастер лишь предоставляет ему необходимый материал в виде заданий для размышления.

Здоровьесберегающая – обеспечение обучающемуся возможности сохранения здоровья за период обучения на занятии, формирование у него необходимых знаний, умений и навыков по здоровому образу жизни, и применение полученных знаний в повседневной жизни.

Технология портфолио – создание папки с творческими достижениями обучающихся (в печатном и электронном виде).

#### **Методы обучения:**

- словесные методы обучения (рассказ, объяснение, беседа);
- наглядные методы (демонстрация наглядных пособий);
- практические методы (устные и письменные задания, практические компьютерные работы);
- репродуктивный метод («делай, как я»);
- продуктивный метод.

По своей структуре – *занятие комбинированное*, на нём предусматривается смена методов обучения и деятельности обучающихся с РАС.

#### **Контроль планируемых результатов**

- 1. Вводный контроль в начале каждого занятия, направленный на повторение и закрепление пройденного материала. Вводный контроль заключается, как в форме устного опроса, так и в форме выполнения практических заданий;
- 2. Текущий контроль в процессе проведения занятия, направленный на закрепление технологических правил решения изучаемой задачи;
- 3. Тематический контроль проводится по завершении изучения раздела программы в форме устного опроса и в форме выполнения самостоятельных работ;
- 4. Промежуточный контроль декабрь. Формы проведения:
- собеседование по пройденному материалу; прохождение тестов;
- выполнение практических заданий.
- 5. Годовой контроль в форме выполнения годовых авторских работ по изученным в течение года разделам программы, участие в конкурсах различного уровня;

6. Итоговый контроль – май.

#### **Формы подведения итогов реализации программы**

- 1. Портфолио (подготовка папки со всеми лабораторными, практическими и итоговыми работами);
- 2. Оформление и защита проектов.

#### **Форма оценки результатов:**

Оценка результатов проводиться по трем уровням усвоения материала: низкий, средний, высокий.

Низкий - обучаемый знает лишь основной материал, а на заданные вопросы отвечает недостаточно четко и полно, а при выполнении практической работы – если задание выполнено, но допускались ошибки, не отразившиеся на качестве выполненной работы.

Средний - обучаемый твердо знает материал и отвечает без наводящих вопросов, а при выполнении практической работы – если задание выполнено правильно.

Высокий - обучаемый глубоко изучил учебный материал, последовательно и исчерпывающе отвечает на поставленные вопросы, а при выполнении практической работы – если задание выполнено правильно, уверенно и быстро.

При оценивании деятельности учащегося важно учитывать, что оценивать лишь то, что на данный момент ученик запомнил, сделал, сказал. Также важно помнить основную функцию оценивания: получить объективное представление о том, что знает, умеет учащийся, что у него получается и как с ним работать дальше, чтобы способствовать его уверенному развитию.

Оцениваются не только решение, выполнение задания, ответ, но и достижения учащегося, его умение пользоваться полученными знаниями для практики и для получения новых знаний.

В качестве форм оценивания результатов обучающихся с РАС используется: тесты, практические работы, творческие работы по самостоятельно выбранной теме, тематические игры, тесты.

#### **Общая характеристика программы**

В результате изучения курса «Основы компьютерной грамотности» у обучающихся с РАС будут сформированы представления, знания и умения, необходимые для жизни и работы в современном высокотехнологичном обществе. Обучающиеся познакомятся с приёмами работы с компьютером и другими средствами ИКТ, необходимыми для решения учебно-познавательных, учебно-практических, житейских и профессиональных задач. Кроме того, изучение основ компьютерной грамотности будет способствовать коррекции и развитию познавательной деятельности и личностных качеств обучающихся с расстройствами аутистического спектра с учетом их индивидуальных возможностей.

Для обеспечения эффективной деятельности обучающихся с расстройствами аутистического спектра необходимо соблюдать следующие условия:

1. Включению в работу с компьютером должна предшествовать 1,5-2-минутная подготовительная работа, обеспечивающая готовность (подготовку) к новому виду деятельности. Это может быть подготовка рабочего места, приготовление необходимых материалов, расположение клавиатуры, мыши, принятия удобной позы, включение ПК и необходимой программы работы.

2. Эффективное и качественное выполнение задания в значительной мере

определяется четкостью, ясностью инструкции. Нечеткость инструкции, непонятные слова, многоступенчатость действия создают помехи в восприятии, затрудняют его и снижают концентрацию внимания. Поэтому инструкция (любое задание) должна быть четко сформулирована, сложное (многоступенчатое) задание должно быть разделено на этапы и определена последовательность выполнения этих этапов. Кроме этого, должны быть четко определены критерии завершения работы.

3. Объем каждого задания должен быть рассчитан на 5-7 минут непрерывной работы.

4. Работа должна вестись в индивидуальном темпе (особенно на начальных этапах при освоении навыков работ с мышью и клавиатурой. Эти виды работы на начальном этапе требуют очень медленного, пошагового освоения каждого действия.

5. После напряженной работы целесообразно использовать упражнения для снятия напряжения.

При организации работы с учащимися с РАС необходимо:

- четко формировать и демонстрировать технику выполнения каждого действия;
- выполнять каждое действие медленно;
- объединять действия в серию только после освоения каждого действия.

На занятиях для обучающихся с расстройствами аутистического спектра используется визуальная информация (планшет «Структура занятия»). В начале занятия включаются упражнения для развития межполушарного взаимодействия. В середине занятия проводится динамическая пауза с включением [общеукрепляющих упражнений](https://docs.google.com/document/d/1LI7Ox1SZnbH9LP1pRTuPqn1mbjVQy9mK/edit?usp=sharing&ouid=115531665973162833890&rtpof=true&sd=true) и [упражнений для снятия напряжения глаз.](https://docs.google.com/document/d/1wLFDvA4Y9k9zrbY6apmtWwHqZ41vUD2I/edit?usp=sharing&ouid=115531665973162833890&rtpof=true&sd=true)

На занятиях с целью ознакомления обучающихся с РАС с новыми терминами используется [глоссарий,](https://docs.google.com/document/d/1V5jA80tyRvouN1jqPNpIhRDLXLskr4Q7/edit?usp=sharing&ouid=115531665973162833890&rtpof=true&sd=true) что помогает им понять значение терминов и воспринимать их в правильном контексте. В глоссарий включены расшифровки аббревиатур и сокращения, используемые на занятиях и разговорной речи. Благодаря глоссарию ребята легче воспринимают содержание беседы. Использование глоссария на занятиях помогает сформировать поиск незнакомой информации в сети Интернет.

## **Описание учебно-методического и материально-технического обеспечения программы**

#### **Организация пространства:**

- Учебный кабинет, оснащенный автономными рабочими местами с персональными компьютерами для группы обучающихся;
- Парты для выполнения письменных работ;
- Пространство для снятия статического напряжения. **Организация временного режима:**
- В неделю 1 групповое занятие продолжительностью 40 минут.
- Период непосредственного пребывания перед экраном монитора для обучающихся 2-4 классов составляет не более 15 минут.

## **Обеспечение средствами обучения:**

- Правила поведения в компьютерном классе;
- Планшет «Сегодня на занятии» (структура занятия);
- Программные средства базового и профильного типа для учебного использования по курсу программы;
- Информационный стенд «Правила безопасной работы с компьютером»;
- локальная компьютерная сеть, подключение к сети Интернет;
- программное обеспечение: (Программы Microsoft Office (Word, Paint, Power Point);
- Любой браузер (Ехplorer, Google Chrome, Mozilla, Opera);
- Создание видимости времени: ежедневный календарь;

дидактические материалы (раздаточный материал и т. д.).

## **Технические средства:**

- В комплект оборудования одного рабочего места обучающегося входит: системный блок, монитор (или моноблок), клавиатура, компьютерная мышь;
- Мультимедийный проектор;
- Проекционный экран;
- Принтер для черно-белой и цветной печати;
- Сканер;
- Модем;
- Микрофон;
- Колонки;
- Ноутбук;
- Для леворуких детей необходима специальная мышь, специальное освещение рабочего места.

## **Повышение квалификации педагога**

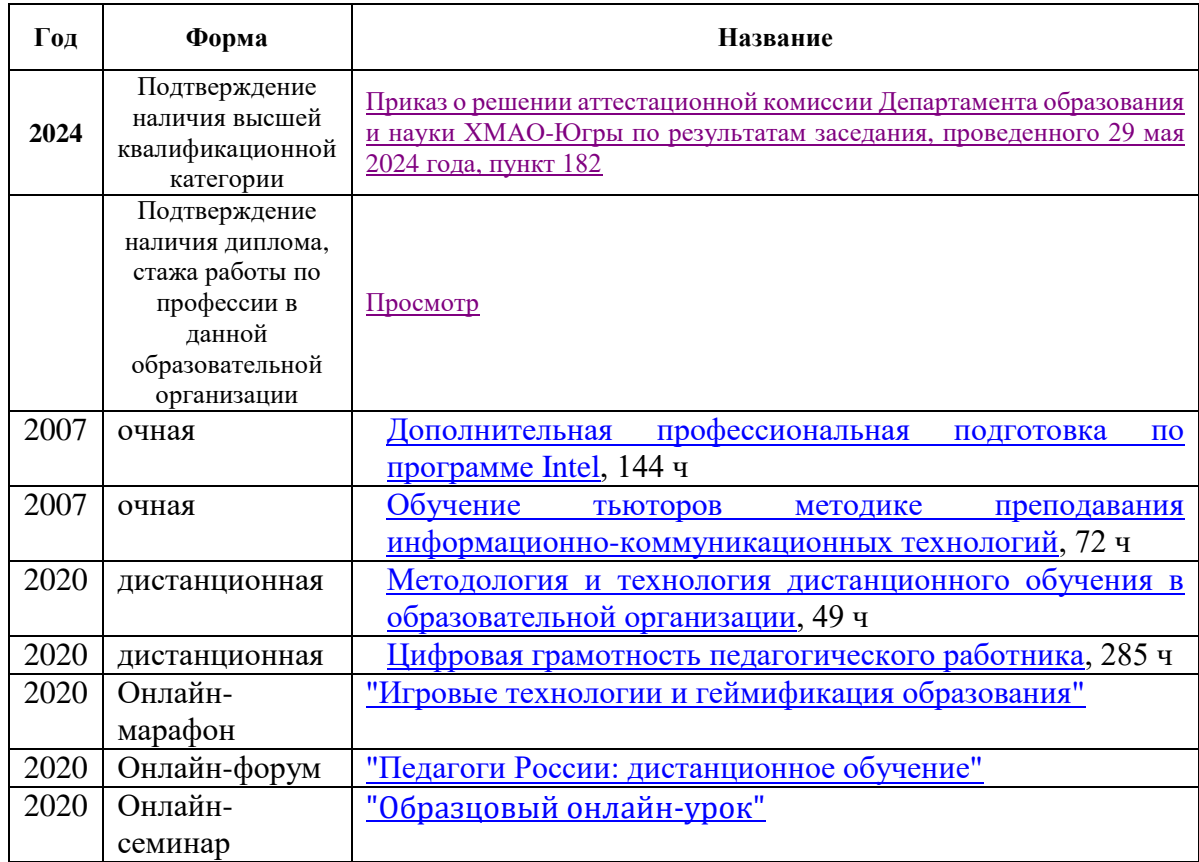

## **ПЛАНИРУЕМЫЕ РЕЗУЛЬТАТЫ ОСВОЕНИЯ ПРОГРАММЫ**

#### **Личностные результаты**

Личностные результаты изучения курса характеризуют готовность обучающихся руководствоваться традиционными российскими социокультурными и духовнонравственными ценностями, принятыми в обществе правилами и нормами поведения и должны отражать приобретение первоначального опыта деятельности обучающихся в части:

#### **Гражданско-патриотического воспитания:**

 первоначальные представления о человеке как члене общества, о правах и ответственности, уважении и достоинстве человека, о нравственно-этических нормах поведения и правилах межличностных отношений.

#### **Духовно-нравственного воспитания:**

 проявление культуры общения, уважительного отношения к людям, их взглядам, признанию их индивидуальности;

 принятие существующих в обществе нравственно-этических норм поведения и правил межличностных отношений, которые строятся на проявлении гуманизма, сопереживания, уважения и доброжелательности.

#### **Эстетического воспитания:**

 использование полученных знаний в продуктивной и преобразующей деятельности, в разных видах художественной деятельности.

## **Физического воспитания, формирования культуры здоровья и эмоционального благополучия:**

 соблюдение правил организации здорового и безопасного (для себя и других людей) образа жизни; выполнение правил безопасного поведения в окружающей среде (в том числе информационной);

бережное отношение к физическому и психическому здоровью.

#### **Трудового воспитания:**

 осознание ценности трудовой деятельности в жизни человека и общества, ответственное потребление и бережное отношение к результатам труда, навыки участия в различных видах трудовой деятельности, интерес к различным профессиям.

#### **Экологического воспитания:**

- проявление бережного отношения к природе;
- неприятие действий, приносящих вред природе.

#### **Ценности научного познания:**

формирование первоначальных представлений о научной картине мира;

 осознание ценности познания, проявление познавательного интереса, активности, инициативности, любознательности и самостоятельности в обогащении своих знаний, в том числе с использованием различных информационных средств.

#### **Метапредметные результаты**

#### **Универсальные познавательные учебные действия:**

*базовые логические действия:*

 сравнивать объекты, устанавливать основания для сравнения, устанавливать аналогии;

объединять части объекта (объекты) по определённому признаку;

 определять существенный признак для классификации, классифицировать предложенные объекты;

находить закономерности и противоречия в рассматриваемых фактах, данных и

наблюдениях на основе предложенного педагогическим работником алгоритма;

 выявлять недостаток информации для решения учебной (практической) задачи на основе предложенного алгоритма;

 устанавливать причинно-следственные связи в ситуациях, поддающихся непосредственному наблюдению или знакомых по опыту, делать выводы;

*базовые исследовательские действия:*

 определять разрыв между реальным и желательным состоянием объекта (ситуации) на основе предложенных педагогическим работником вопросов;

 с помощью педагогического работника формулировать цель, планировать изменения объекта, ситуации;

 сравнивать несколько вариантов решения задачи, выбирать наиболее подходящий (на основе предложенных критериев);

 проводить по предложенному плану опыт, несложное исследование по установлению особенностей объекта изучения и связей между объектами (часть — целое, причина — следствие);

 формулировать выводы и подкреплять их доказательствами на основе результатов проведённого наблюдения (опыта, измерения, классификации, сравнения, исследования);

 прогнозировать возможное развитие процессов, событий и их последствия в аналогичных или сходных ситуациях;

*работа с информацией:*

выбирать источник получения информации;

 согласно заданному алгоритму находить в предложенном источнике информацию, представленную в явном виде;

 распознавать достоверную и недостоверную информацию самостоятельно или на основании предложенного педагогическим работником способа её проверки;

 соблюдать с помощью взрослых (педагогических работников, родителей (законных представителей) несовершеннолетних обучающихся) правила информационной безопасности при поиске информации в сети Интернет;

 анализировать и создавать текстовую, видео-, графическую, звуковую информацию в соответствии с учебной задачей;

самостоятельно создавать схемы, таблицы для представления информации.

#### **Универсальные коммуникативные учебные действия:**

- воспринимать и формулировать суждения, выражать эмоции в соответствии с целями и условиями общения в знакомой среде;
- проявлять уважительное отношение к собеседнику, соблюдать правила ведения диалога и дискуссии;
- корректно и аргументированно высказывать своё мнение;
- строить речевое высказывание в соответствии с поставленной задачей;
- создавать устные и письменные тексты (описание, рассуждение, повествование);
- подбирать иллюстративный материал (рисунки, фото).

#### **Универсальные регулятивные учебные действия:**

*самоорганизация:*

- планировать действия по решению учебной задачи для получения результата;
- выстраивать последовательность выбранных действий; *самоконтроль:*
- устанавливать причины успеха/неудач учебной деятельности;
- корректировать свои учебные действия для преодоления ошибок.

## **ПРЕДМЕТНЫЕ РЕЗУЛЬТАТЫ**

## **I год обучения**

К концу I года обучения по курсу обучающийся с РАС научится:

- 1 Цифровая грамотность:
	- соблюдать правила техники безопасности при работе с компьютером;
	- иметь представление о компьютере как универсальном устройстве для передачи, хранения и обработки информации;
	- использовать русскую раскладку клавиш на клавиатуре;
	- иметь представление о клавиатуре и компьютерной мыши (описание и назначение);
	- знать основные устройства компьютера;
	- осуществлять базовые операции при работе с браузером;
	- иметь представление о программном обеспечении компьютера (понятие «программа»);
	- иметь базовые представления о файле как форме хранения информации.
- 2 Теоретические основы информатики:
	- знать понятие «информация», иметь представление о способах получения информации;
	- знать основные информационные процессы: хранение, передача и обработка;
	- использовать понятие «объект»;
	- различать свойства объектов;
	- сравнивать объекты;
	- распознавать истинные и ложные высказывания;
	- знать понятие «множество»;
	- знать название групп объектов и общие свойства объектов.
- 3 Информационные технологии:
	- иметь представление о стандартном графическом редакторе;
	- уметь запускать графический редактор;
	- иметь представление об интерфейсе графического редактора;
	- осуществлять базовые операции в программе «Калькулятор» (алгоритм вычисления простых примеров в одно действие);
	- иметь представление о стандартном текстовом редакторе;
	- знать интерфейс текстового редактора;
	- уметь набирать текст и исправлять ошибки средствами текстового редактора.

## **II год обучения**

К концу II года обучения по курсу обучающийся с РАС научится:

1 Цифровая грамотность:

- различать аппаратное обеспечение компьютера: микрофон, камера, клавиатура, мышь, монитор, принтер, наушники, колонки, жёсткий диск, процессор, системный блок;
- иметь представление о программном обеспечении компьютера: программное обеспечение, меню «Пуск», меню программ, кнопки управления окнами;
- иметь базовые представления о файловой системе компьютера (понятия «файл» и «папка»).
- 2 Теоретические основы информатики:
- правильно использовать понятия «информатика» и «информация»;
- различать органы восприятия информации;
- использовать понятие «носитель информации»;
- уметь определять основные информационные процессы: хранение, передача и обработка;
- уметь работать с различными способами организации информации: таблицы, схемы, столбчатые диаграммы;
- знать виды информации по способу представления;
- уметь оперировать логическими понятиями;
- оперировать понятием «объект»;
- определять объект по свойствам;
- определять истинность простых высказываний;
- строить простые высказывания с отрицанием.

3 Информационные технологии:

- создавать текстовый документ различными способами;
- набирать, редактировать и сохранять текст средствами стандартного текстового редактора;
- знать клавиши редактирования текста;
- создавать графический файл средствами стандартного графического редактора;
- уметь пользоваться основными инструментами стандартного графического редактора: заливка, фигуры, цвет, ластик, подпись, кисти.

#### **III год обучения**

К концу III года обучения по курсу обучающийся с РАС научится:

- 1. Цифровая грамотность:
	- различать и использовать обеспечение компьютера: микрофон, камера, клавиатура, мышь, монитор, принтер, наушники, колонки, жёсткий диск, процессор, оперативная память, системный блок, устройства, передающие информацию от пользователя компьютеру, устройства, передающие информацию от компьютера пользователю;
	- пользоваться программным обеспечением компьютера: кнопки управления окнами, рабочий стол, меню «Пуск», меню программ;
	- пользоваться файловой системой компьютера (понятия «файл» и «папка», инструкции по работе с файлами и папками: закрыть, переименовать, создать, открыть, удалить);
- осуществлять простой поиск информации.
- 2. Теоретические основы информатики:
	- определять виды информации по форме представления;
	- пользоваться различными способами организации информации и информационными процессами;
	- различать основные информационные процессы: хранение (носитель информации, виды носителей информации), передача (источник информации, канал связи, приёмник информации), обработка (виды обработки информации);
	- группировать объекты;
	- определять общие и отличающие свойства объектов;
	- находить лишний объект;
	- определять одинаковые по смыслу высказывания;
- использовать логические конструкции «все», «ни один», «некоторые»;
- решать задачи с помощью логических преобразований.
- 3. Информационные технологии:
	- знать, что такое текстовый процессор, отличать текстовый процессор от текстового редактора;
	- создавать и сохранять текстовый документ средствами текстового процессора, знать основные элементы интерфейса текстового процессора;
	- знать правила набора текста в текстовом процессоре, редактировать текст в текстовом процессоре: удалить, копировать, вставить, разделить на абзацы, исправить ошибки;
	- знать понятие «форматирование», пользоваться базовыми функциями форматирования: шрифт, кегль, начертание, цвет;
	- добавлять изображения в текст средствами текстового процессора, изменять положение изображения в тексте средствами текстового процессора;
	- использовать «горячие» клавиши в процессе набора и редактирования текста;
	- создавать маркированные и нумерованные списки средствами текстового процессора;
	- иметь представление о редакторе презентаций;
	- создавать и редактировать презентацию средствами редактора презентаций;
	- добавлять различные объекты на слайд: заголовок, текст;
	- оформлять слайды;
	- создавать, копировать, вставлять, удалять и перемещать слайды;
	- добавлять изображения в презентацию;
	- составлять запрос для поиска изображений.

## **СОДЕРЖАНИЕ ПРОГРАММЫ**

#### **Содержание курса по направлениям**

Курс содержит три тематических раздела:

- 1) цифровая грамотность;
- 2) теоретические основы информатики;
- 3) информационные технологии.

#### **I год обучения**

## **1. Цифровая грамотность**

Техника безопасности при работе с компьютером. Устройство компьютера. Клавиатура и компьютерная мышь (описание и назначение). Понятие аппаратного обеспечения компьютера. Знакомство с браузером. Понятие программного обеспечения компьютера. Файл как форма хранения информации.

## **2. Теоретические основы информатики**

Информация и способы получения информации. Хранение, передача и обработка информации. Понятие объекта. Названия объектов. Свойства объектов. Сравнение объектов. Понятие множества. Множества объектов. Названия групп объектов. Общие свойства объектов.

## **3. Информационные технологии**

Понятие «графический редактор». Стандартный графический редактор. Запуск графического редактора. Интерфейс графического редактора. Калькулятор. Алгоритм вычисления простых примеров в одно действие. Стандартный текстовый редактор. Интерфейс текстового редактора. Набор текста. Исправление ошибок средствами текстового редактора.

#### **II год обучения**

## **1. Цифровая грамотность**

Устройства компьютера: микрофон, камера, клавиатура, мышь, монитор, принтер, наушники, колонки, жёсткий диск, процессор, системный блок Программное обеспечение Меню «Пуск», меню программ, кнопки управления окнами Файлы и папки.

## **2. Теоретические основы информатики**

Понятие «информация». Восприятие информации. Органы восприятия информации. Носитель информации. Хранение, передача и обработка как информационные процессы. Способы организации информации: таблицы, схемы, столбчатые диаграммы. Представление информации. Виды информации по способу представления. Объект, имя объектов, свойства объектов.

## **3. Информационные технологии**

Стандартный текстовый редактор. Набор текста. Создание и сохранение текстового документа. Клавиши редактирования текста. Редактирование текста. Стандартный графический редактор. Создание и сохранение графического файла. Основные инструменты стандартного графического редактора: заливка, фигуры, цвет, ластик, подпись, кисти.

#### **III год обучения**

## **1. Цифровая грамотность**

Компьютер как универсальное устройство для передачи, хранения и обработки информации. Аппаратное обеспечение компьютера: микрофон, камера, клавиатура, мышь, монитор, принтер, наушники, колонки, жёсткий диск, оперативная память, процессор, системный блок, графический планшет, гарнитура, сенсорный экран. Основные и периферийные устройства компьютера. Устройства ввода, вывода и ввода-вывода. Программное обеспечение (основные и прикладные программы). Операционная система. Кнопки управления окнами. Рабочий стол. Меню «Пуск», меню программ. Файловая система компьютера.

#### **2. Теоретические основы информатики**

Понятие «информация». Виды информации по форме представления. Способы организации информации и информационные процессы. Хранение, передача, обработка (развёрнутое представление). Источник информации, приёмник информации. Объекты и их свойства. Объект, имя объектов, свойства объектов. Логические утверждения. Высказывания: простые, с отрицанием, с конструкциями «все», «ни один», «некоторые», сложные с конструкциями «и», «или».

## **3. Информационные технологии**

Графический редактор. Создание и сохранение графического файла. Текстовый процессор. Создание и сохранение текстового документа. Редактирование текста средствами текстового процессора и с использованием «горячих» клавиш. Инструменты редактирования: удалить, копировать, вставить, разделить на абзацы, исправить ошибки. Форматирование. Инструменты форматирования: шрифт, кегль, начертание, цвет. Изображения в тексте: добавление, положение. Маркированные и нумерованные списки. Знакомство с редактором презентаций. Способы организации информации. Добавление объектов на слайд: заголовок, текст, таблица, схема. Оформление слайдов. Действия со слайдами: создать, копировать, вставить, удалить, переместить. Макет слайдов.

## **ТЕМАТИЧЕСКОЕ ПЛАНИРОВАНИЕ**

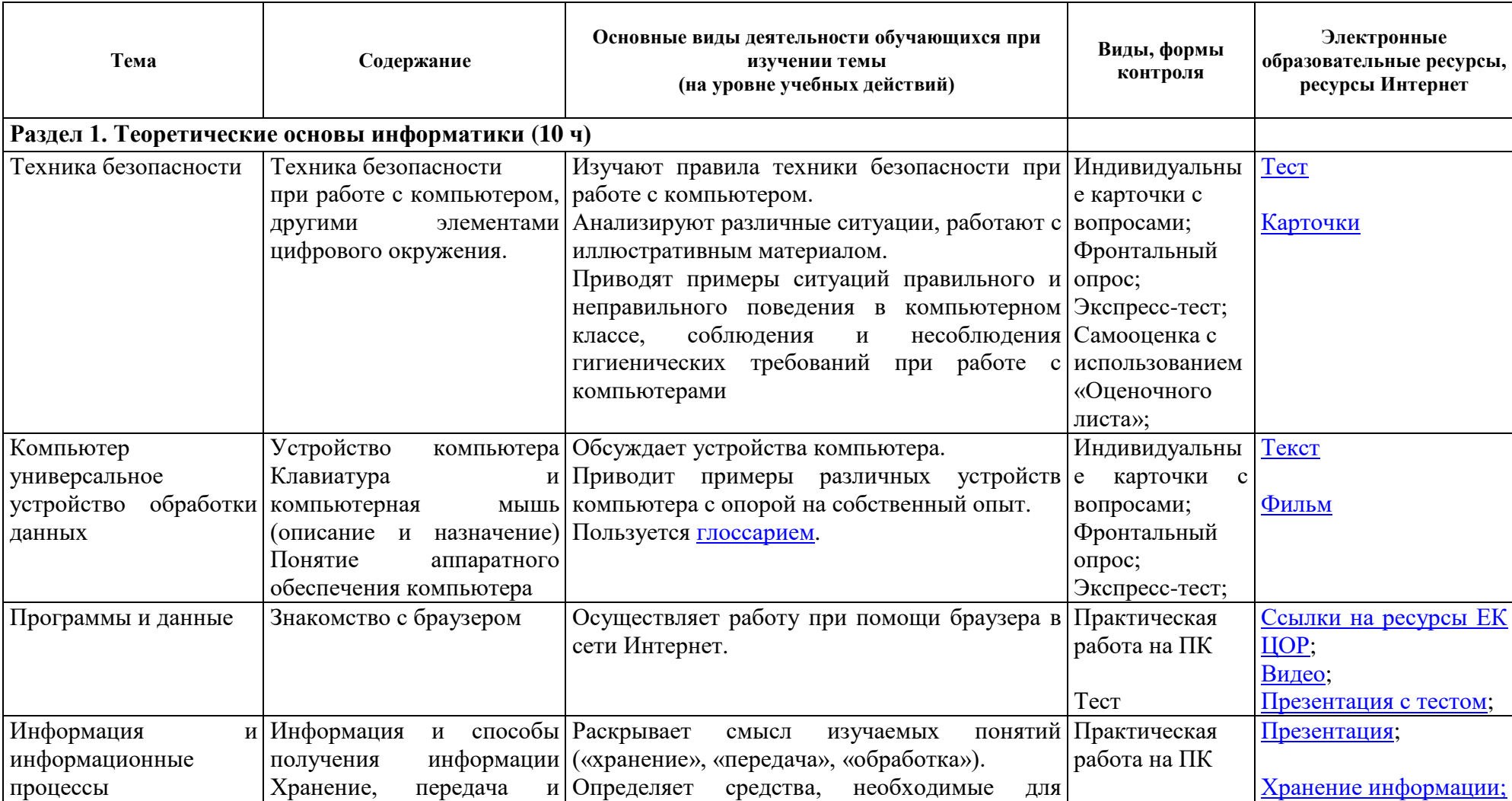

# **I год обучения**

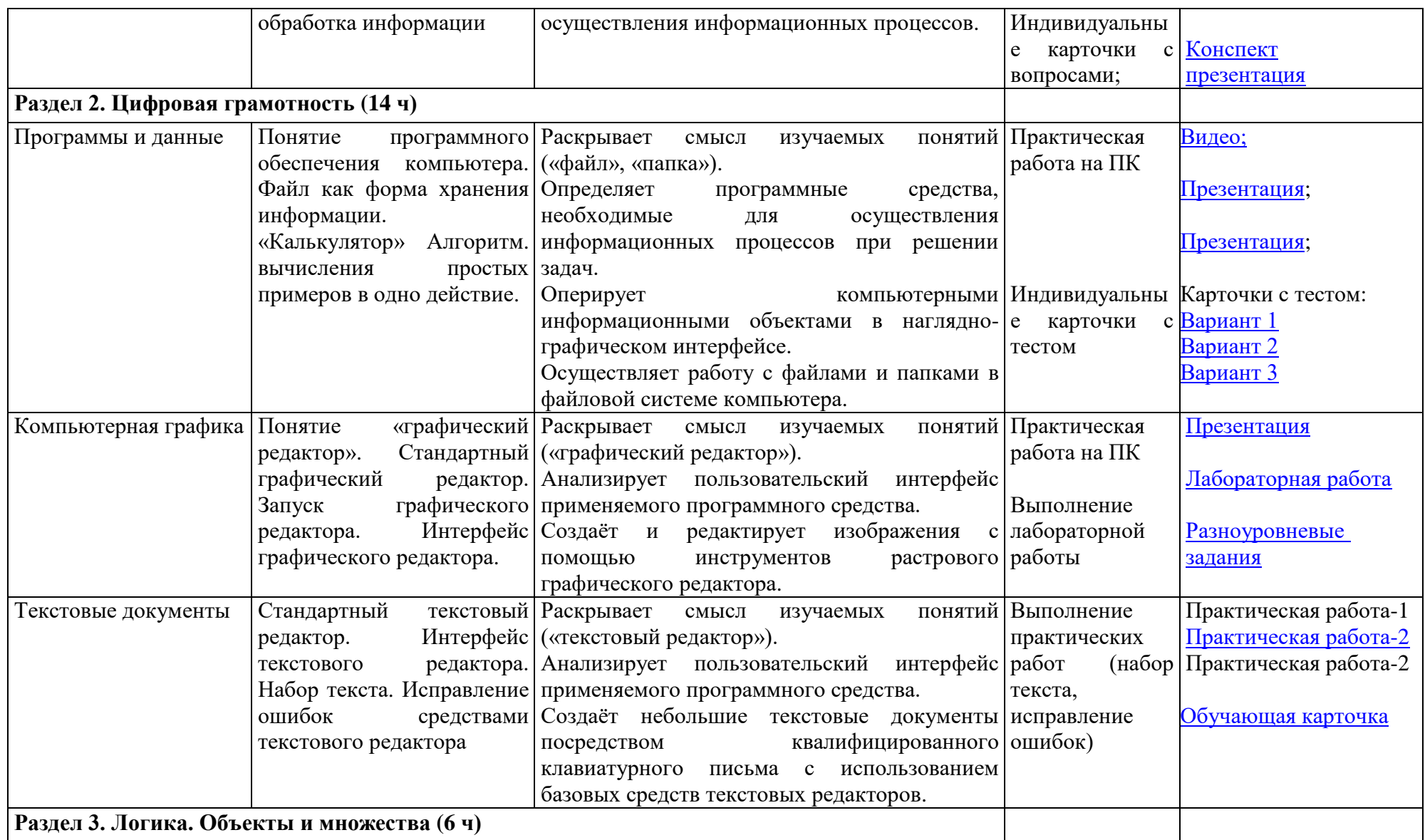

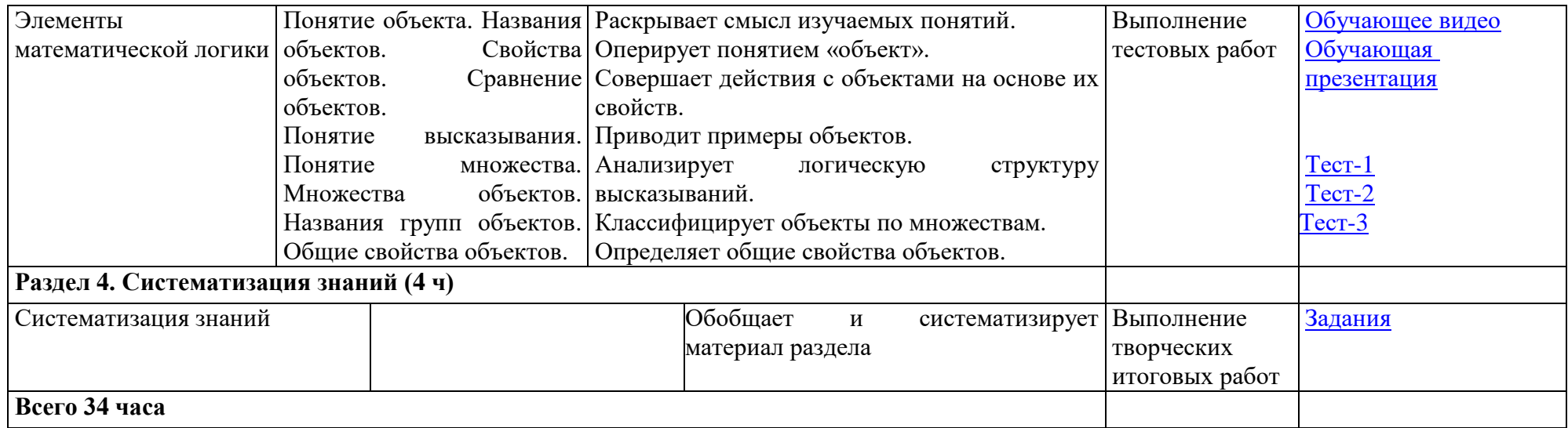

## **II год обучения**

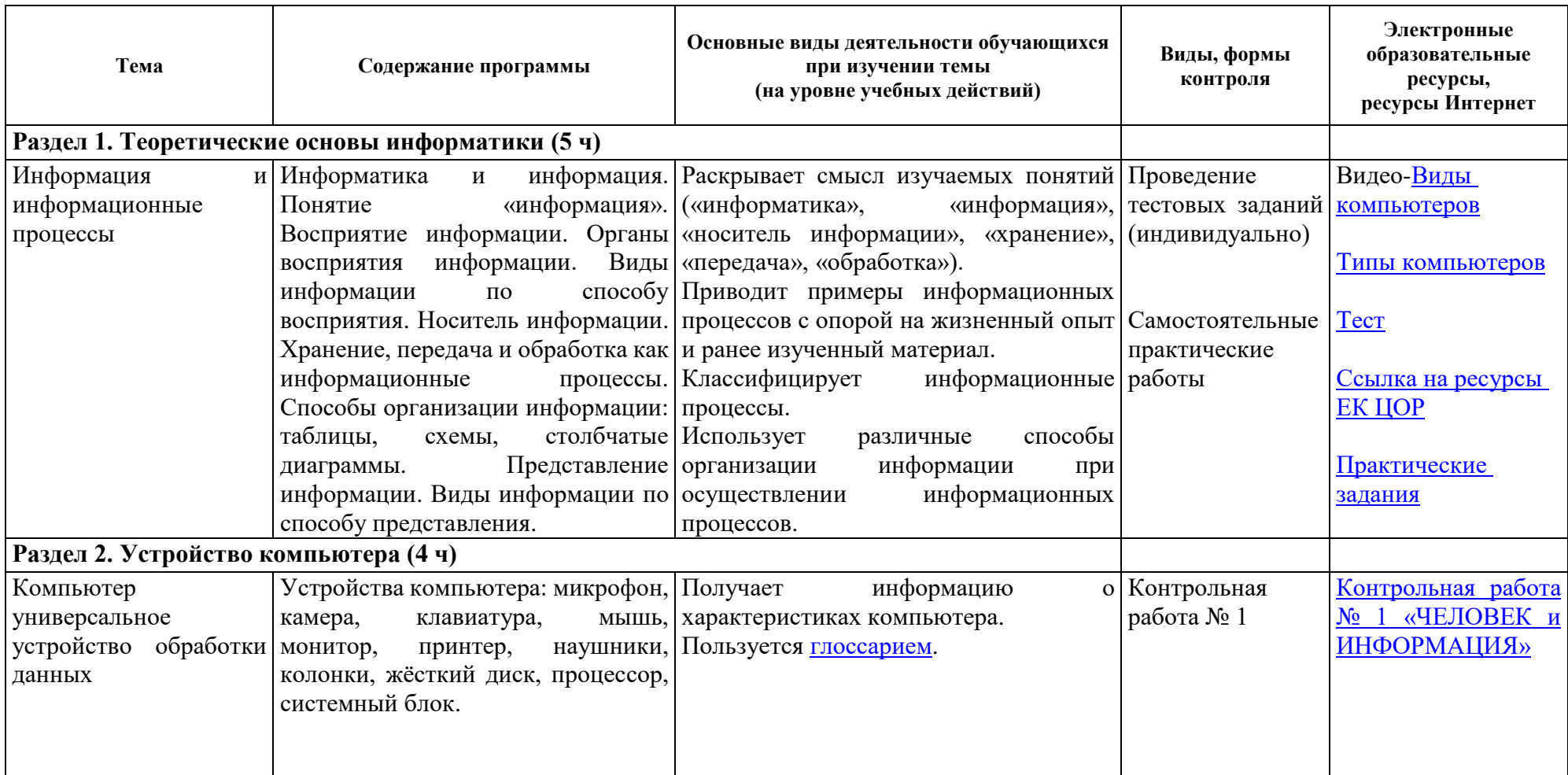

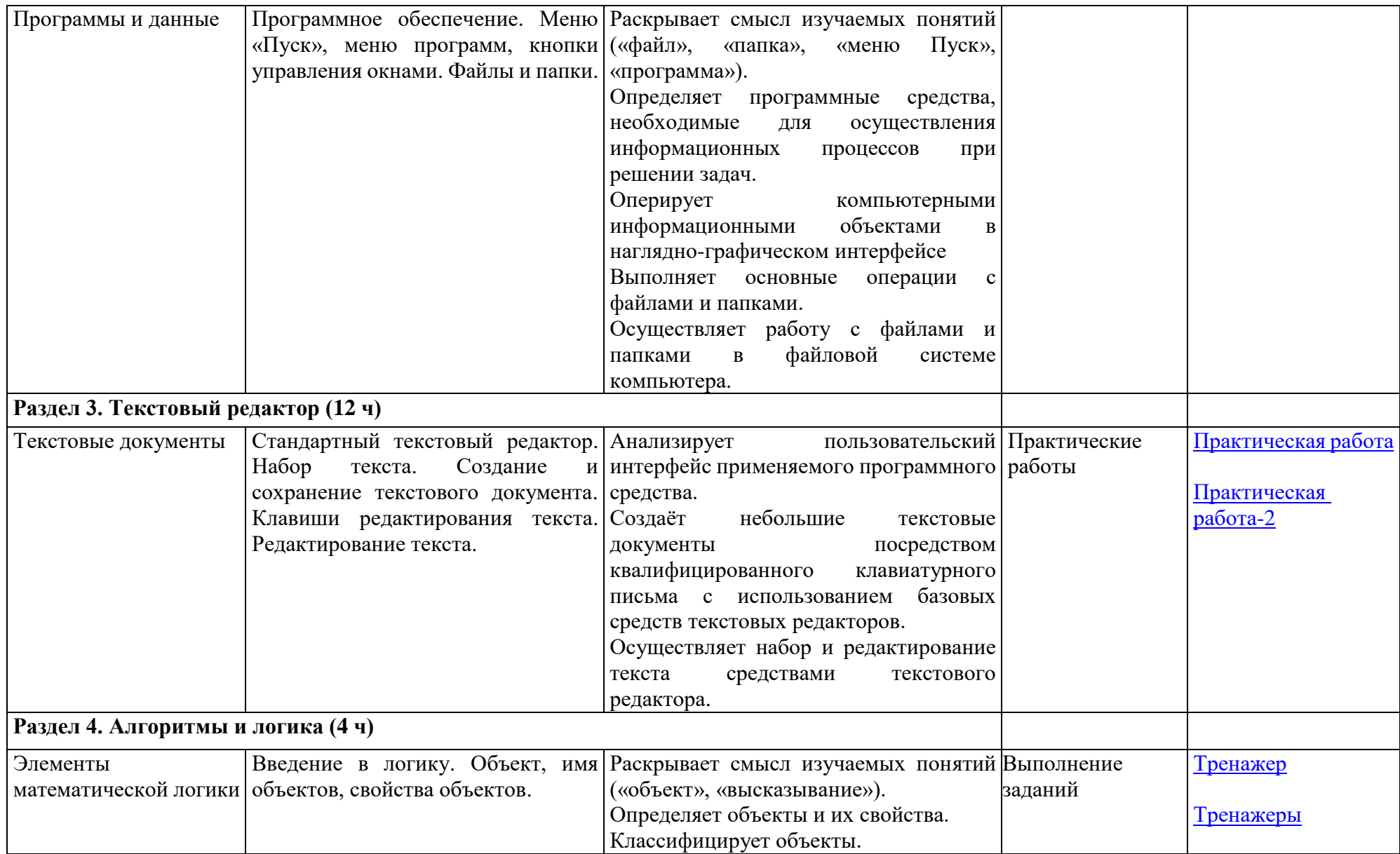

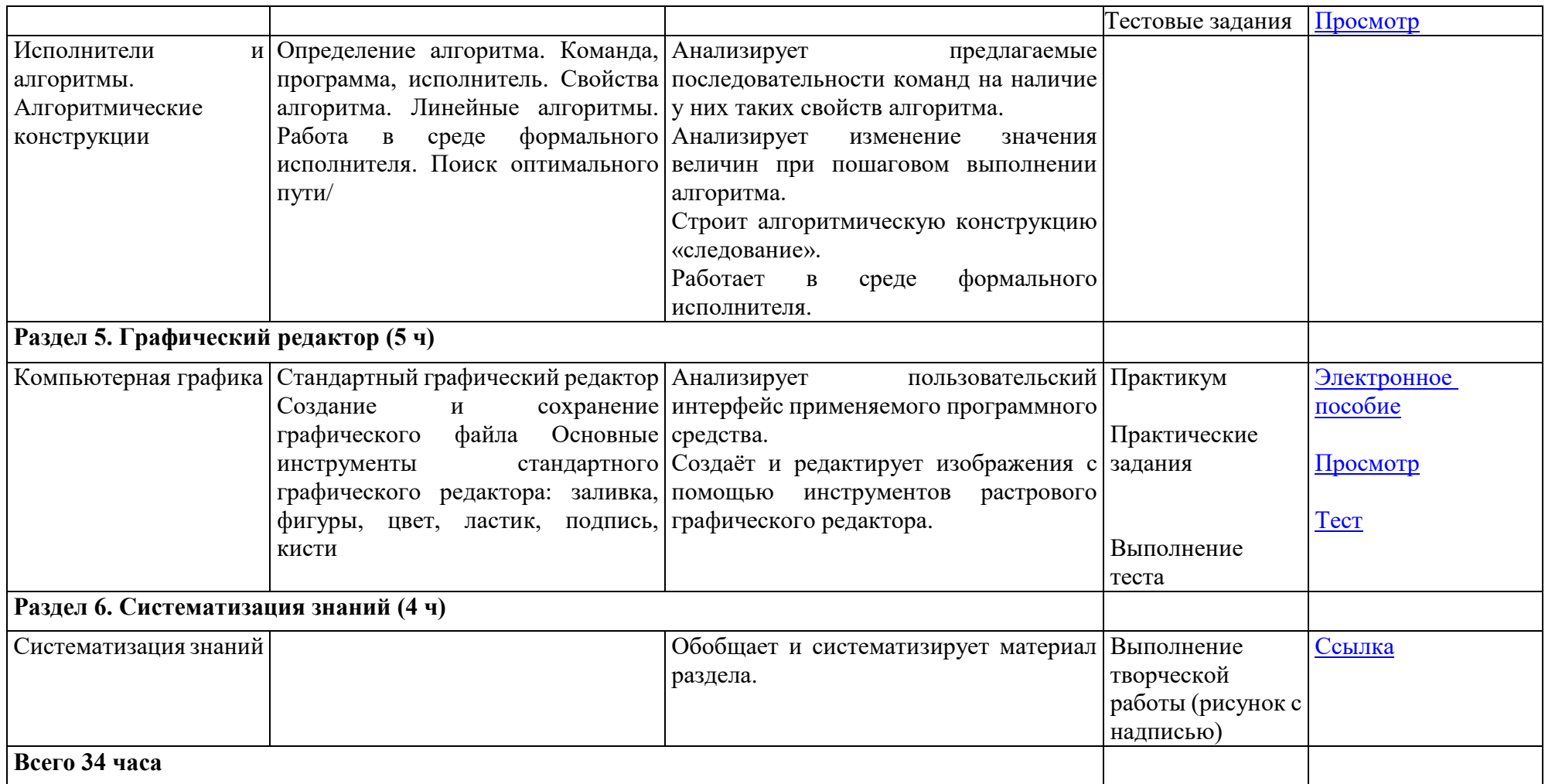

# **III год обучения**

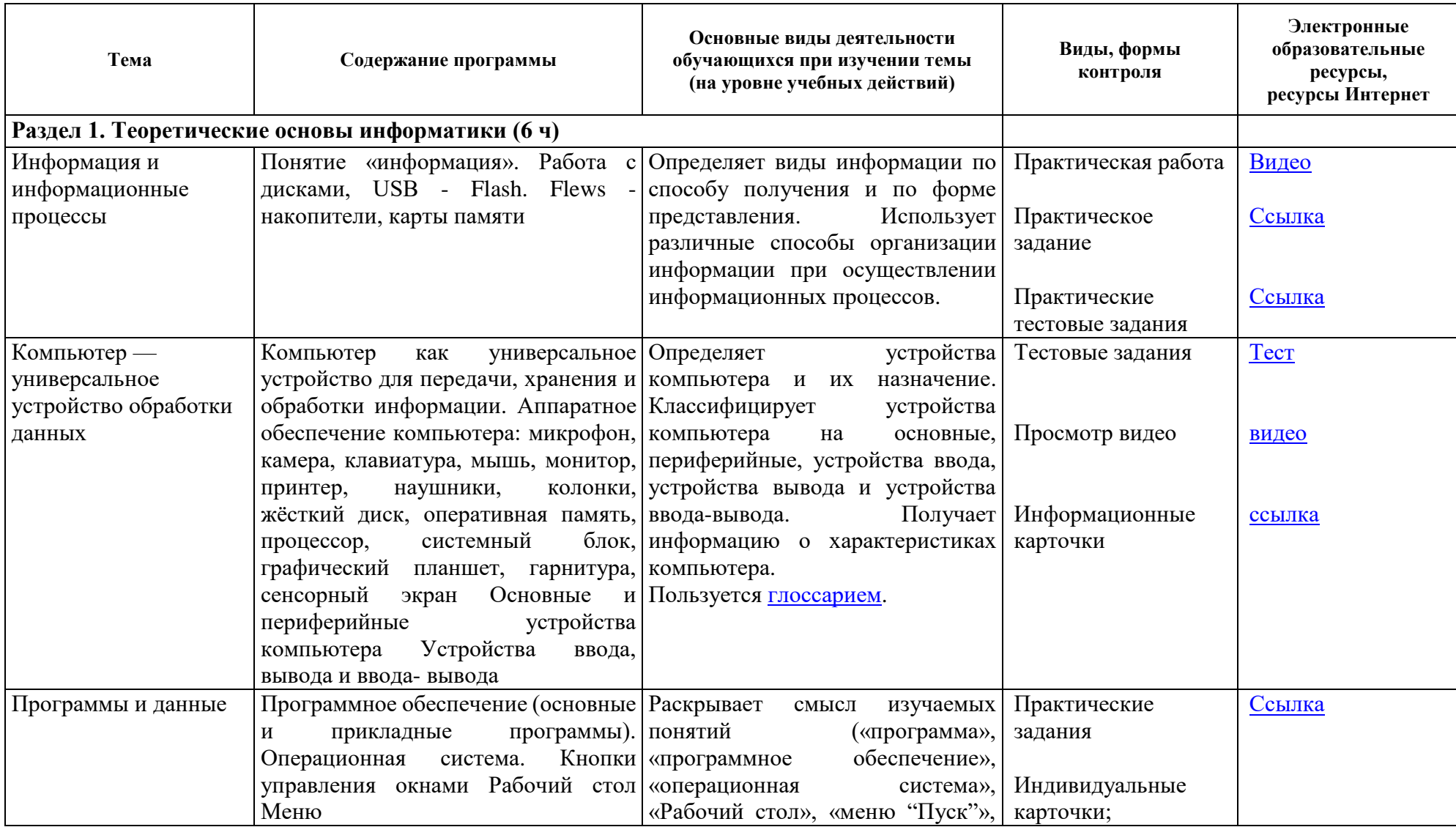

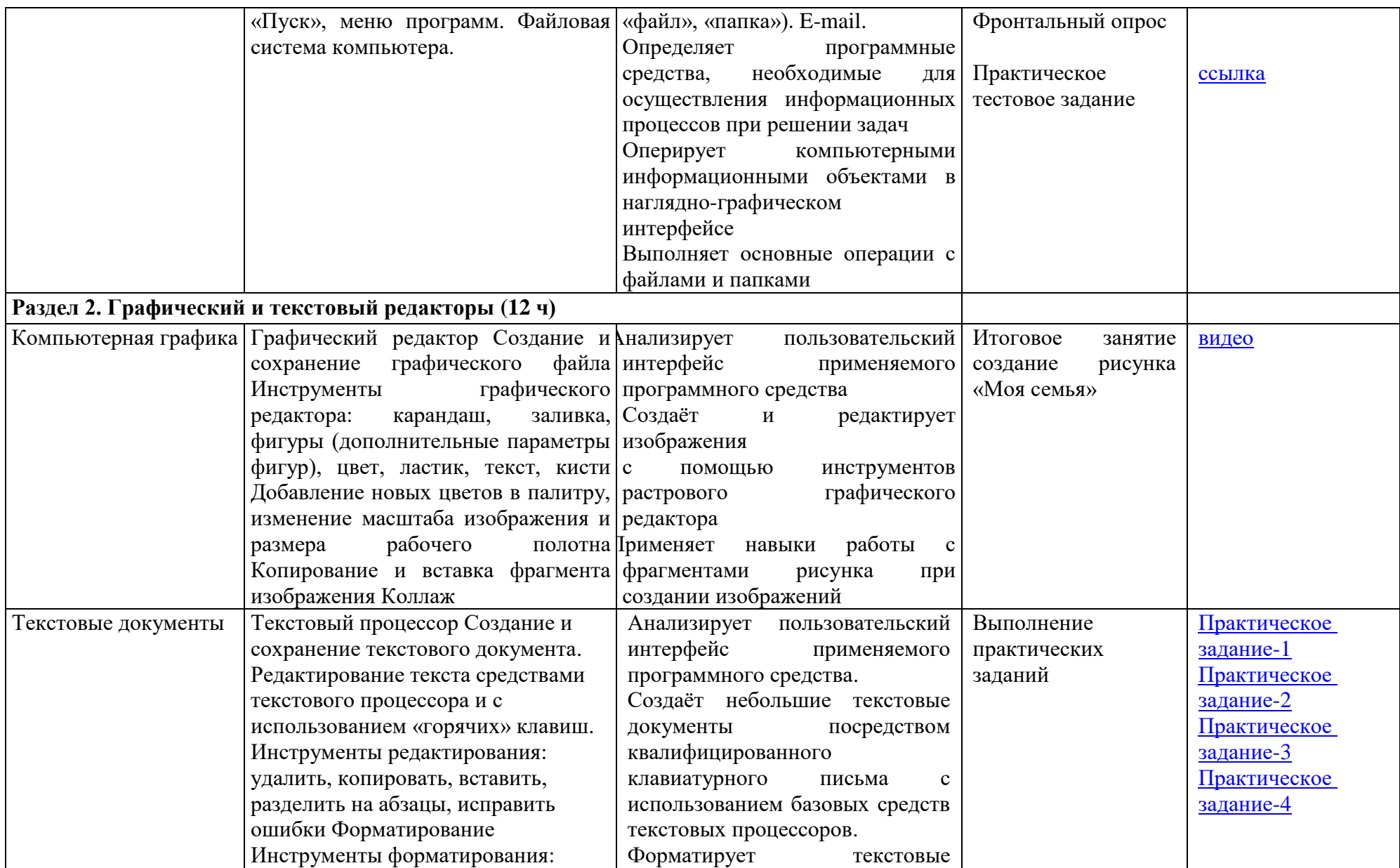

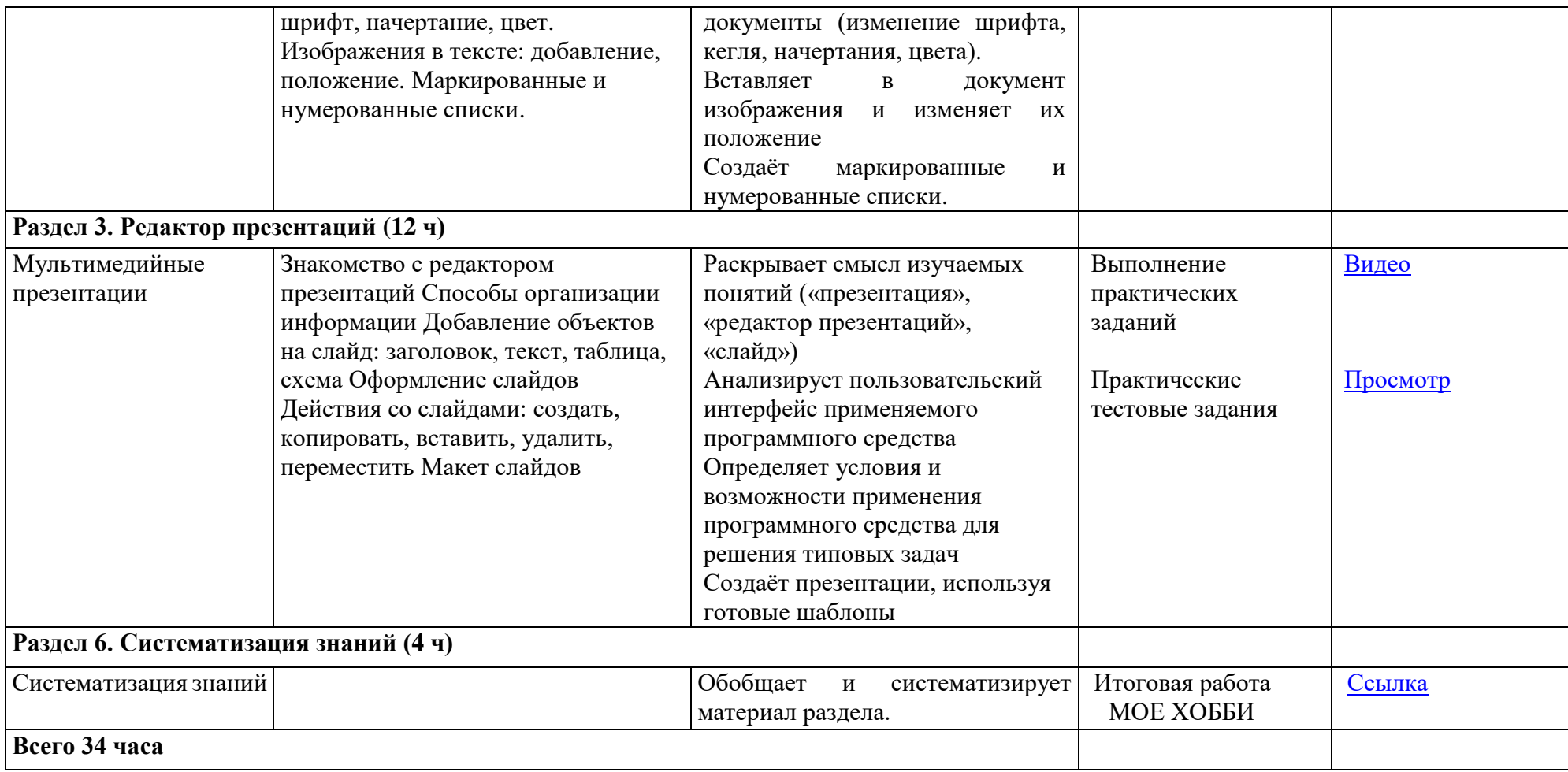

# **КАЛЕНДАРНО-ТЕМАТИЧЕСКОЕ ПЛАНИРОВАНИЕ**

## **I год обучения**

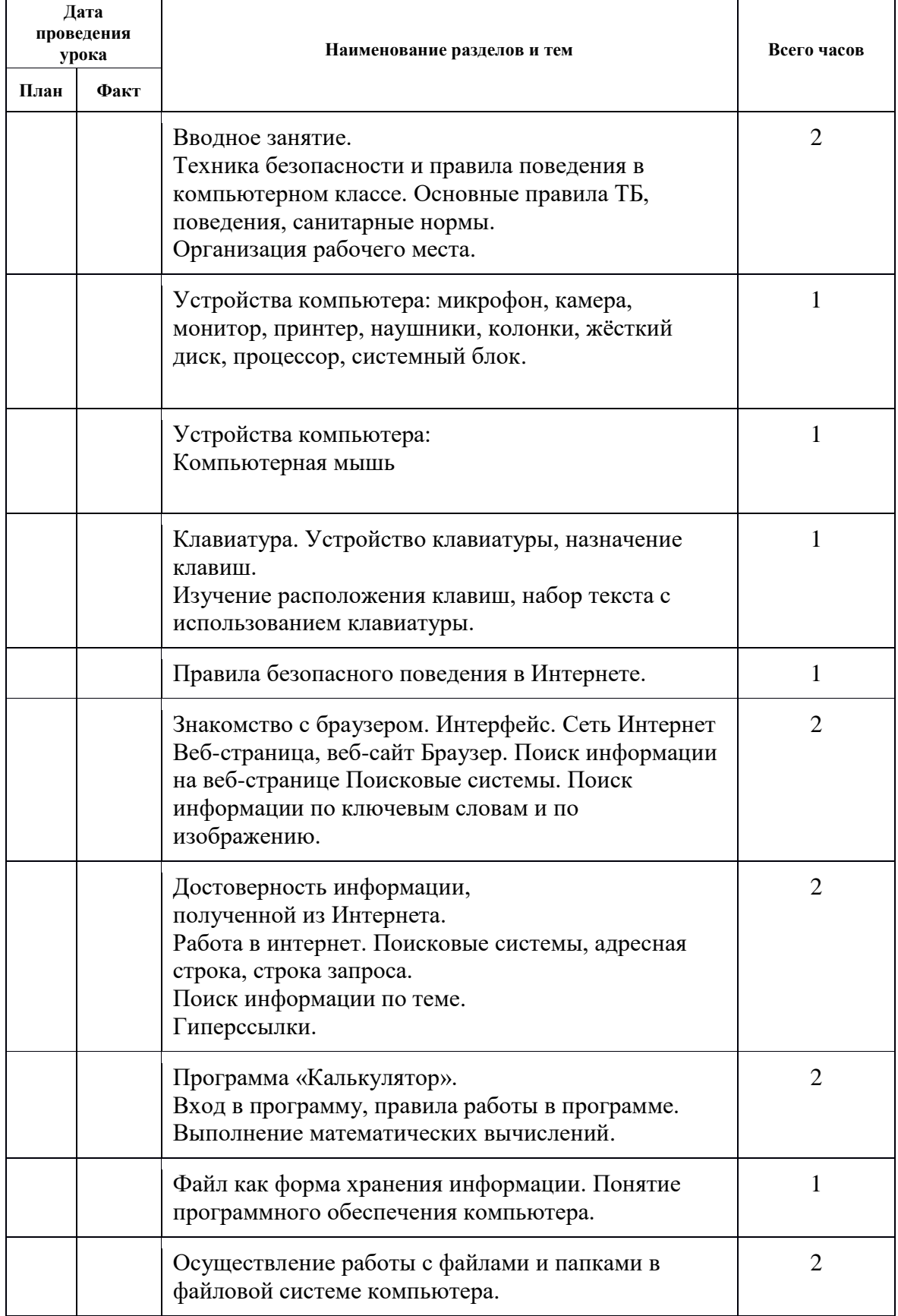

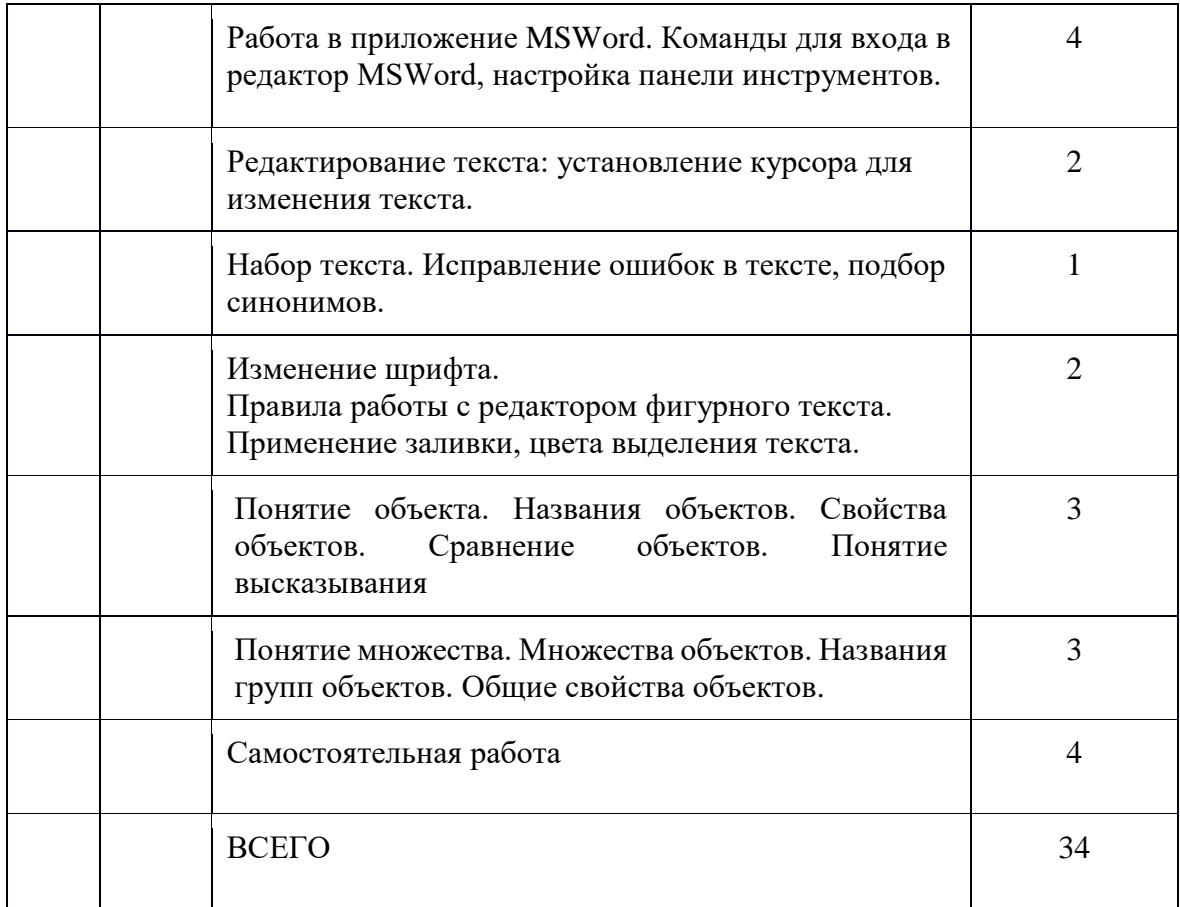

# **II год обучения**

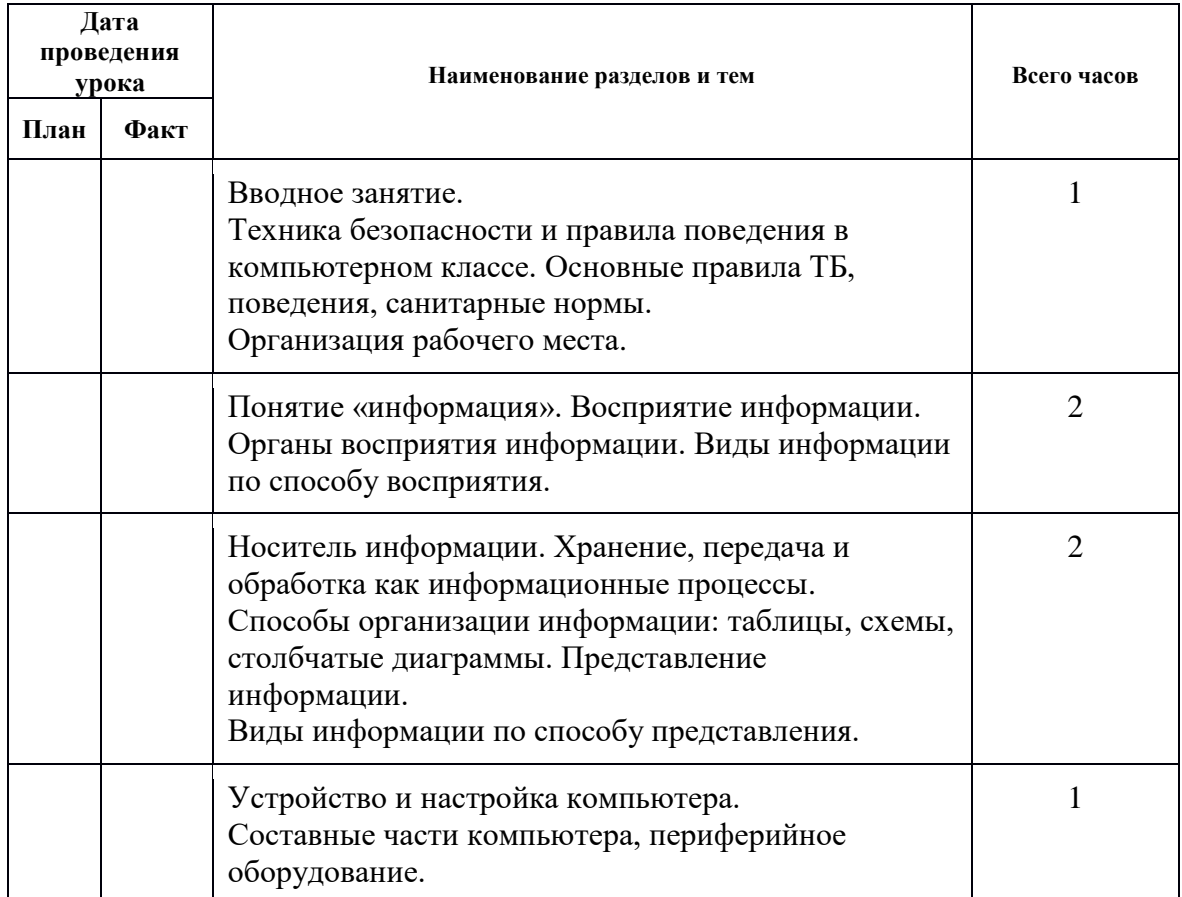

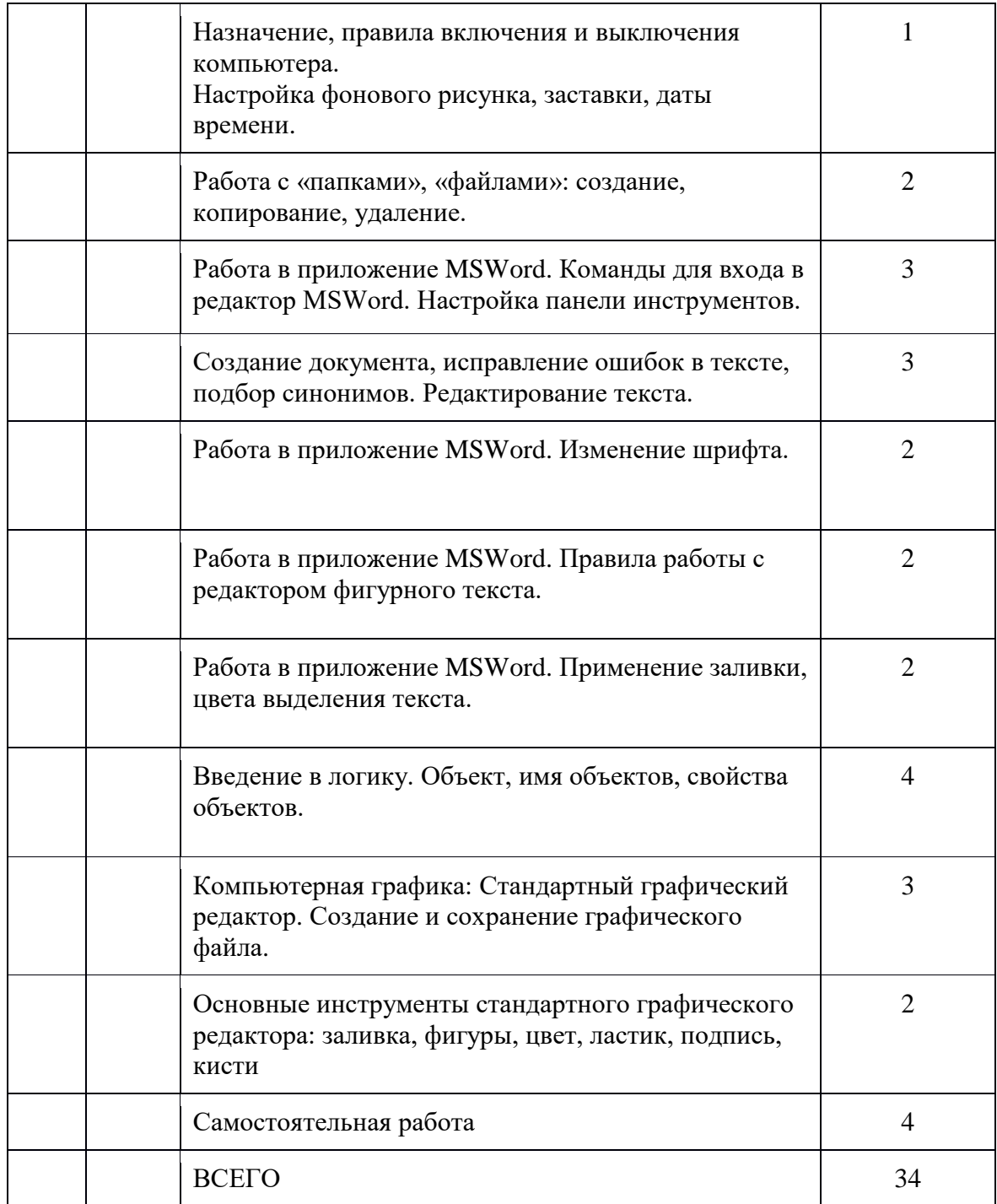

## **III год обучения**

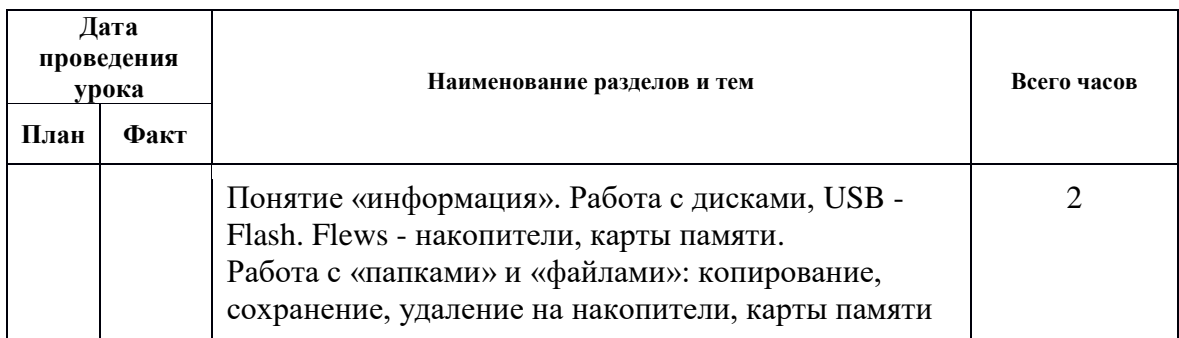

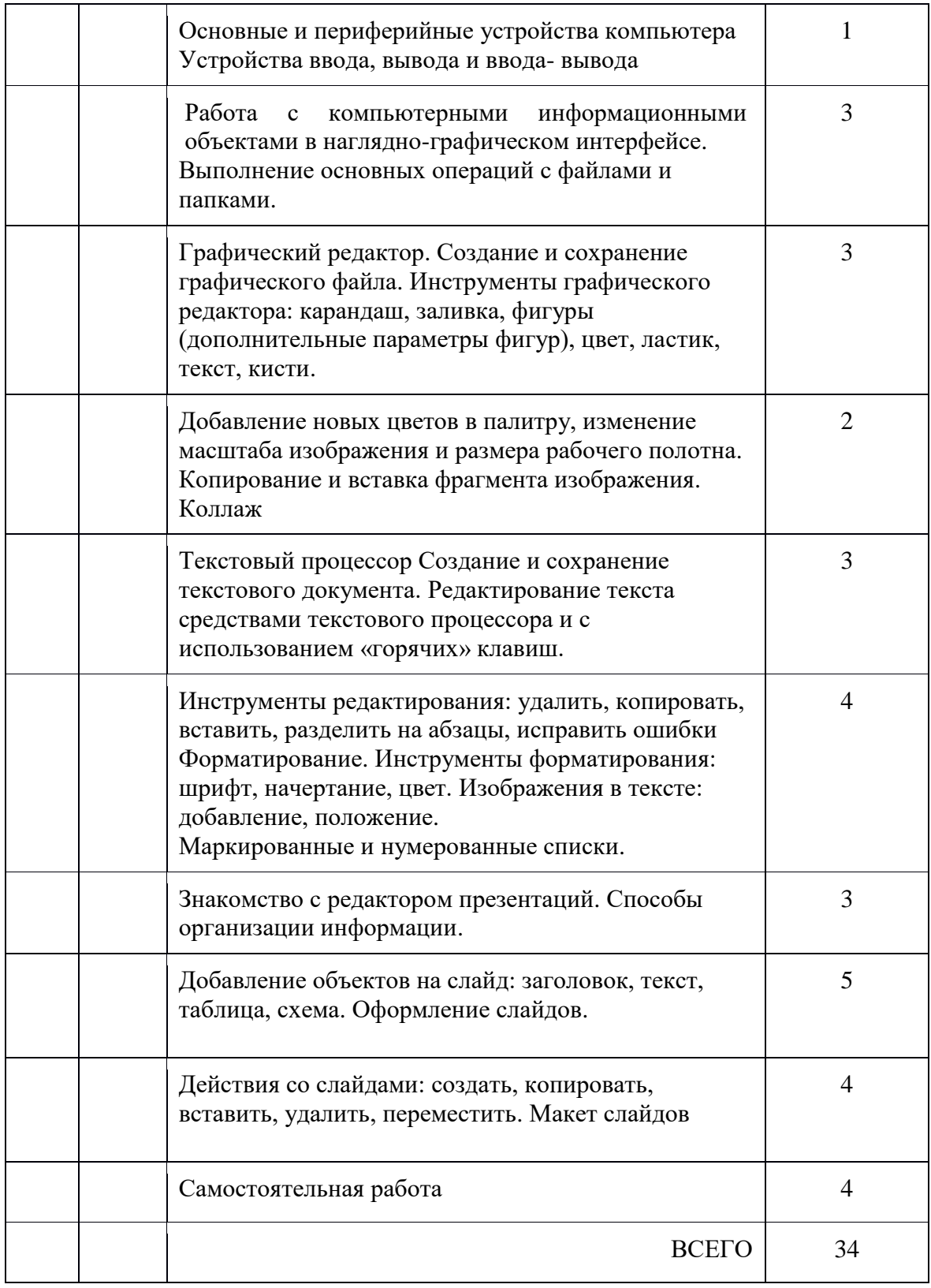

## **Для обучающихся**

**Компьютер для школьников**: [самая лучшая книга для обучения детей компьютерной грамоте] / [Д.И. Гордиевич].- Минск : Харвест, 2009.- 127,[1] с. : ил. Места хран. - ЦГБ(ч/з),ЦДБ,фил. №1-4,6-14,16-20 32 К63

Книга написана очень простым языком. Содержит множество иллюстраций, примеров, полезной справочной информации, практических заданий.

**Симонович, С.В.** Занимательный компьютер: книга для детей, учителей и родителей / С.В. Симонович, Г.А. Евсеев.- 3-е изд., доп. и перераб.- М. : АСТ-Пресс : Инфорком-Пресс, 2001.- 368 с.- (Занимательные уроки).

Эта книга просто написана, помогает разобраться в следующих вопросах: Из чего состоит компьютер? Как работать с мышью? Как работать с окнами? Как запустить программу? Как работать со стандартными программами?

Снабжена удобным алфавитным указателем, упражнениями с ответами.

["Компьютер для современных детей. Настольная книга активного школьника и](https://encyclopedii.ru/id-42070.html)  [дошкольника"\(](https://encyclopedii.ru/id-42070.html)энциклопедия интернета для детей);

[Практические работы в Paint](https://sites.google.com/view/it-v-shkole/%D0%BF%D1%80%D0%B0%D0%BA%D1%82%D0%B8%D0%BA%D1%83%D0%BC-%D0%B8-%D0%BE%D0%BD%D0%BB%D0%B0%D0%B9%D0%BD-%D1%81%D0%B5%D1%80%D0%B2%D0%B8%D1%81%D1%8B/%D0%B3%D1%80%D0%B0%D1%84%D0%B8%D0%BA%D0%B0/%D0%BF%D1%80%D0%B0%D0%BA%D1%82%D0%B8%D0%BA%D1%83%D0%BC-%D0%B2-paint) (sites.google.com);

[Тест по правилам интернет безопасности](https://learningapps.org/view24943674) (learningapps.org);

[Мастер-класс по компьютерной грамотности \(ИКТ\) для детей, в том числе детей с ОВЗ](https://www.defectologiya.pro/personal/my_videocourse/?id=62036) (ДЕФЕКТОЛОГИЯ ПРОФ. Московский институт коррекционной педагогики);

[Интерактивные игры на развитие логики и других психических процессов](https://iqsha.ru/uprazhneniya/topic/vnimanie-i-pamyat) (iqsha.ru)\$

[Онлайн игры на коррекцию и развитие психических процессов](https://chudo-udo.info/) (Детский портал Чудо-Юдо);

[Обучение чтению. Интерактивное пособие](https://poskladam.ru/) (poSkladam);

[Онлайн игры на коррекцию и развитие психических процессов](https://www.igraemsa.ru/) (**[igraemsa.ru](https://www.igraemsa.ru/)**);

[Изучение курса Информатика](https://www.yaklass.ru/p/informatika) (портал ЯКласс);

[Образовательные тесты](https://testedu.ru/test/informatika/3-klass/texnika-bezopasnosti-i-organizacziya-rabochego-mesta-v-kabinete-informatiki.html) (tested.ru);

## **Для педагогов**

**Гаевский, А.Ю.** Самоучитель работы на компьютере / А.Ю. Гаевский.- М. : Технолоджи-3000, [2002].- 700 с. : ил. Места хран.–ЦГБ(ч/з,аб.),фил.№1,4,6-10,12,13,16-18 32.973 Г13

В книге Вы найдете информацию по всем основным темам занятий, а также по работе в сети Интернет. Достоинством книги является наличие графических выделений в тексте, иллюстраций с комментариями, полезных советов.

**Экслер, А.Б.** Самоучитель работы в Интернете / А.Б. Экслер.- М. : NT Press, 2009.- 607,[1] с. : ил.- (Карманная библиотека).

Книга написана с юмором, но именно это помогает лучше понять смысл приведенных в тексте теоретических положений. Излагаются все основные моменты работы в сети Интернет.

**Глушаков, С.В.** Новейший самоучитель работы в Интернете/ С.В. Глушаков, А.С. Сурядный, Н.С. Тесленко.- [Изд. 4-е, доп. и перераб.].- М. : АСТ ; Владимир : ВКТ, 2009.- 476,[2] с.- (Учебный курс). Места хран.-ЦГБ(ч/з,аб.),фил.№1,2,4,6,8,10-14,16-20 32.973 Г55

Особенностью издания является наличие тематического каталога ресурсов сети Интернет (ссылок на сайты с описанием и иллюстрациями). Также рассматриваются вопросы работы в программах ICQ, QIP, Skype, Internet Explorer и др.

[Азбука интернета](https://soldshi.stv.muzkult.ru/media/2019/03/12/1259700745/Azbuka-Interneta-uchebnik.pdf) (учебное пособие для пользователей старшего поколения: работа на компьютере и в сети Интернет);

<u>[Методические материалы для учителя](https://bosova.ru/metodist/authors/informatika/3/eor5.php)</u> (bosova.ru); [Самоучитель работы на компьютере.](https://kartaslov.ru/%D0%BA%D0%BD%D0%B8%D0%B3%D0%B8/%D0%98%D0%B2%D0%B0%D0%BD_%D0%96%D1%83%D0%BA%D0%BE%D0%B2_%D0%A1%D0%B0%D0%BC%D0%BE%D1%83%D1%87%D0%B8%D1%82%D0%B5%D0%BB%D1%8C_%D1%80%D0%B0%D0%B1%D0%BE%D1%82%D1%8B_%D0%BD%D0%B0_%D0%BA%D0%BE%D0%BC%D0%BF%D1%8C%D1%8E%D1%82%D0%B5%D1%80%D0%B5_%D0%9C%D0%B0%D0%BA%D1%81%D0%B8%D0%BC%D0%B0%D0%BB%D1%8C%D0%BD%D0%BE_%D0%BF%D1%80%D0%BE%D1%81%D1%82%D0%BE_%D0%B8_%D0%B1%D1%8B%D1%81%D1%82%D1%80%D0%BE/4)